# **Evaluasi Kinerja Angkutan Kota Lyn T2 Jurusan Terminal Joyoboyo - Wisma Permai Surabaya**

## **Achmad Faiz Hadi P Staf Pengajar Program Studi Diploma Teknik Sipil FTSP ITS**

## **ABSTRAK**

Kota Surabaya merupakan Kota terbesar kedua di Indonesia setelah Jakarta yang memiliki beberapa kecamatan. Penduduk Kota Surabaya telah mencapai jumlah ± 2,7 juta jiwa lebih dengan tingkat kepadatan tinggi di tengah kota dan begitu juga pertumbuhannya cukup pesat. Dalam suatu Kota yang besar dan pertumbuhan penduduk yang pesat dibutuhkan pelayanan transportasi salah satunya adalah angkutan kota LYN T2 yang melayani pergerakan dari Pangkalan Wisma Permai – Terminal Joyoboyo yang melewati 5 Kecamatan dengan pertumbuhan penduduk cukup pesat pada tahun 2010-2015 pada Mulyosari 1,10 %, Tambak Sari 1,08 %, Gubeng 1,06 %, Tegalsari 1,06 %, Wonokromo 1,05 % sehingga sangat diperlukan Transportasi untuk tahun 2015 yang akan datang. Dalam penelitian ini dilakukan kajian dan evaluasi kinerja operasional pelayanan angkutan kota dengan menghitung Headway, Load factor, kapasitas jalur operasional, distribusi pembebanan penumpang serta jumlah armada yang diperlukan sesuai dengan kebutuhan pergerakan yang dilayani pada rute tersebut. Dari hasil analisa Kinerja Sistem Operasional Angkutan kota Lyn T2 didapatkan bahwa pada Tahun 2010 diperlukan Head Way 9 menit untuk rute Joyoboyo – Wisma Permai dan Head Way 14 menit untuk rute Wisma Permai – Joyoboyo dengan Load Factor yang sama yaitu 0,7, dan didapatkan pula untuk tahun 2015 pada hari kerja dengan Head Way yang diperlukan adalah 9 menit untuk rute Joyoboyo – Wisma Permai dan Head Way 12 menit dari Pangkalan Wisma Permai – Terminal Joyoboyo. Sedangkan jumlah armada yang diperlukan adalah 20 kendaraan untuk hari kerja dan diperlukan 13 kendaraan untuk hari libur.

Kata Kunci: *Head way, Load factor, kapasitas jalur operasional, distribusi pembebanan penumpang dan armada* 

## **1. PENDAHULUAN**

#### **1.1. LATAR BELAKANG**

Kota Surabaya terbagi menjadi 5 kawasan yaitu Surabaya Utara, Surabaya Selatan, Surabaya Barat, Surabaya Timur dan Surabaya Pusat. Kota Surabaya juga sebagai ibukota dari Propinsi Jawa Timur yang memiliki berbagai kawasan seperti kawasan Industri, perkantoran, perdagangan, sekolah-sekolah dan berbagai aktifitas yang membutuhkan tenaga kerja sehingga membutuhkan sarana dan prasarana transportasi sebagai alat transport.

Perlu dilakukan evaluasi kinerja pada oprasionalnya karena kondisi Lyn T2 lebih sering mengangkut penumpang dalam jumlah sedikit. Oleh karenai itu kinerja angkutan kota pada trayek diperlukan

evaluasi sehingga kebutuhan masyarakat dapat terpenuhi. Dalam kondisi Prasarana transportasi sudah cukup baik karena prasarana transportasi di Kota Surabaya memiliki prioritas dalam penanganannya dan kondisi jalan yang rusak.

Dengan meningkatkan sistim kinerja Lyn T2 yang memiliki Rute dari Terminal Joyoboyo - Pangkalan Wisma Permai masyarakat bisa beralih memilih fasilitas ini dibandingkan kendaraan pribadi yang dari aspek ekonomi tentu lebih mahal dan menyebabkan kemacetan.

#### **1.2. Perumusan Masalah**

Dengan latar belakang tersebut, maka beberapa masalah ditinjau dari segi teknis dirumuskan sebagai berikut :

- 1. Bagaimana kinerja angkutan kota trayek Lyn T2 untuk 2010 dan untuk 5 tahun yang akan datang 2015 ?
- 2. Berapa besar kebutuhan masyarakat terhadap Lyn T2 dan berapa banyak armada yang dibutuhkan ?

## **1.3. Batasan Masalah**

- 1. Kinerja trayek angkutan yang dianalisis sampai dengan tahun 2015.
- 2. Wilayah studi hanya dilakukan di Kota Surabaya dan trayek yang dibahas adalah angkutan kota Lyn T.2 jurusan Terminal Joyoboyo - Pangkalan Wisma Permai
- 3. Ruang lingkup kinerja maupun sistem operasinal yang dibahas adalah *headway*, kapasitas jalur operasional, *load factor,* distribusi penumpang, dan jumlah armada.
- **1.4. Tujuan**

Tujuan dari penelitian ini adalah<br>1. Untuk mengetahui kine

- mengetahui kinerja operasional trayek angkutan kota Lyn T2 tahun 2010 dan tahun 2015.
- 2. Untuk mengetahui kebutuhan masyarakat terhadap angkutan kota Lyn T2 dan berapa banyak armada yang dibutuhkan ?
- **1.5. Manfaat** 
	- 1. Sebagai masukan pada pemkot Surabaya bagaimana kinerja angkutan kota Lyn T2 untuk masyarakat.
	- 2. Memenuhinya kebutuhan angkutan umum bagi masyarakat khususnya untuk trayek Joyoboyo – Wisma Permai dan sebaliknya.
	- 3. Meningkatnya kinerja lyn T2 dengan cara pengaturan *headway, frekuensi,* dan *load factor* selama jam operasi.

## **2. KAJIAN PUSTAKA DAN LEGALITAS**

## **2.1 Dasar Legalitas**

Beberapa kebijaksanaan pemerintah dalam rangka pembinaan transportasi diatur

didalam ketentuan peraturan perundangundangan yang meliputi :

#### **2.1.1 Peraturan Pemerintah Indonesia No. 41 Tahun 1993 tentang Angkutan Jalan.**

Dinyatakan bahwa angkutan perkotaan adalah angkutan yang melayani suatu wilayah dengan trayek perkotaan yang berarti trayek yang seluruhnya berada dalam satu wilayah Kota Madya Daerah Tingkat II.

Trayek perkotaan terdiri dari:

- a. Trayek utama
- b. Trayek cabang
- c. Trayek ranting
- d. Trayek langsung

#### **2.1.2. Undang-Undang Republik Indonesia Nomor 22 Tahun 2009 tentang Lalu Lintas dan Angkutan Jalan**

Bahwa Undang-Undang Nomor 14 Tahun 1992 tentang Lalu Lintas dan Angkutan Jalan sudah tidak sesuai lagi dengan kondisi, perubahan lingkungan strategis, dan kebutuhan penyelenggaraan Lalu Lintas dan Angkutan Jalan saat ini sehingga perlu diganti dengan undang-undang yang baru.

Angkutan adalah perpindahan orang dan/atau barang dari satu tempat ke tempat lain dengan menggunakan Kendaraan di Ruang Lalu Lintas Jalan.

## **2.2 Angkutan Umum**

## **2.2.1. Pengertian Angkutan Umum**

Angkutan umum adalah kendaraan baik bermotor atau tak bermotor yang memiliki fungsi untuk memindahkan manusia dan/atau barang dari suatu tempat (asal) menuju tempat lain (tujuan). Adapun macam – macam kendaraan bermotor misalnya bus, taksi, angkutan kota, sepeda motor, dan lain-lain. Sedangkan kendaraan tak bermotor misalnya becak dan sepeda.

## **2.2.2. Fungsi Angkutan Umum**

Angkutan umum memiliki peran yang positif dibidang Ekonomi maupun Sosial sehingga tidak lepas dari kebutuhan masyarakat akan angkutan umum sehingga angkutan umum memiliki fungsi yaitu melayani bagi setiap pengguna jasa angkutan umum. Dengan melihat kondisi seperti itu, beberapa unsur

dapat digunakan sebagai pertimbangan antara lain: kecepatan, kehandalan, keselamatan, *fleksibilitas*, efisiensi biaya, dan polusi udara. Kekurangan dari salah satu moda angkutan umum bisa saja dikompensasikan dengan moda Angkutan umum yang lain.

#### **2.2.3. Karakteristik Angkutan Umum**

Ada banyak sekali jenis-jenis angkutan umum massal yang banyak digunakan di Surabaya untuk terpenuhinya kinerja transportasi, diantaranya adalah:

- a) Bus mini
- b) Bus standart
- c) Bus tempel
- d) Bus tingkat
- e) Mikrolet
- **2.3 Penentuan Wilayah Pelayanan Angkutan Penumpang Umum** 
	- Merencanakan sistem pelayanan angkutan penumpang.
	- Menetapkan kewenangan penyediaan, pengelolaan, dan pengaturan pelayanan angkutan penumpang umum.

## **2.3.1 Jaringan Trayek**

Jaringan trayek adalah kumpulan trayek yang menjadi salah satu kesatuan pelayanan angkutan orang. Faktor yang digunakan sebagai bahan pertimbangan dalam menetapkan jaringan trayek adalah sebagai berikut:

- a) Pola tata guna lahan
- b) Pola pergerakan penumpang angkutan umum
- c) Kepadatan penduduk
- d) Daerah pelayanan
- e) Karakteristik jaringan jalan.

#### **2.4 Pelayanan Angkutan Umum**

Dalam sistem angkutan umum ada tiga dimensi yang akan menentukan, yaitu:

- $\triangleright$  Dimensi evaluasi pelayanan yang akan ditentukan oleh pengguna (User).
- $\triangleright$  Dimensi kinerja pelayanan yang lebih banyak ditinjau dari sisi operator angkutan umum
- Dimensi kebijakan pemerintah (regulator) kinerja dari angkutan umum khususnya armada angkutan kota[2].

# **ISSN.1907-753X**

**Jurnal APLIKASI**

Kinerja dari angkutan umum, khususnya armada angkutan kota diukur berdasarkan poin-poin sebagai berikut:

**2.4.1. Kapasitas** 

Dalam ruang lingkup *traffic enggineering* istilah ini dipergunakan untuk penentuan nama suatu pengertian yang menyatakan jumlah kendaraan yang lewat. Macam-macam pengertian itu adalah:

## **2.4.1.1 Kapasitas Kendaraan**

Kapasitas kendaraan adalah seluruh ruang yang dapat digunakan penumpang dalam satu kendaraan. Kapasitas total kendaraan didapat dengan menjumlahkan jumlah tempat duduk bagi penumpang[5].

Rumus untuk menghitung kapasitas kendaraan adalah sebagai berikut (Vuchic 1981)

 $Cv = m + m'$  ...( 2.1)

Dimana:

Cv = kapasitas kendaraan.

m = jumlah tempat duduk.

m' = jumlah tempat berdiri. Karena angkutan kota tidak menyediakan tempat berdiri (m'=0), maka rumusan kapasitas penumpang adalah sebagai berikut:

 $CV = m$  ……… ( 2.2)

Kapasitas kendaraan berpengaruh pada kapasitas jalan dan kapasitas pemeberhentiaan dari suatu jalur. Untuk kapasitas kendaraan total (CV) dapat dilihat pada Pedoman Teknis Penyelenggaaraan angkutan penumpang umum di wilayah perkotaan dalam trayek tetap dan teratur (Departemen Perhubungan)

## **2.4.1.2 Kapasitas Jalur**

Kapasitas kendaraan adalah seluruh ruang yang dapat digunakan penumpang dalam satu kendaraan kendaraan. Kapasitas jalur menurut Vuchic didefinisikan sebagai jumlah penumpang yang melewati jalur pada titik tertentu selama 1 jam dalam kondisi tertentu

$$
C = \frac{CVx3600}{h_{\min}} \dots \dots (2.3)
$$

dimana:

C=kapasitas ialur (penumpang/jam);<br>Cv= kapasitas kapasitas kendaraan (penumpang); Hmin= *headway* minimum (detik)

#### **2.4.1.3 Kapasitas Jalur Operasional**

Kapasitas jalur operasional adalah banyaknya penumpang yang melewati jalur pada titik tertentu pada operasi angkutan umum[5].

$$
Co = \frac{CVx3600}{h_0} \dots \dots \dots \dots (2.4)
$$

Co=kapasitas jalur operasional (penumpang);

Cv=kapasitas kendaraan (penumpang); Ho= *headway* operasional (detik)

## **2.4.2 Frekuensi dan Headway Kendaraan**

*Headway* adalah selang waktu dua kendaraan berurutan yang melalui satu titik pengamatan. Selang waktu tersebut dihitung mulai datangnya kendaraan pertama pada asatu titik pengamatan sampai datangnya kendaraan kedua pada titik yang sama. Headway dirumuskan sebagai berikut:

$$
Ho = \frac{3600}{f} \dots (2.5)
$$

dimana:

h = *Headway*

f = Frekuensi pelayanan jumlah angkutan kota yang

 melalui satu titik tetap dalam satu jam[5].

## **2.4.3 Load Factor**

Faktor muat atau *load faktor* adalah perbandingan antara jumlah penumpang dengan kapasitas kendaraan angkutan umum. Load faktor maksimum dirumuskan:

$$
LF \max = \frac{P \max_{Co} \dots (2.6)}{Co}
$$
  
Co = CV x f ....... (2.7)  
LF max =  $\frac{P \max_{Cvxf} \dots (2.8)}{Cvxf}$ 

*Volume 9, Nomor 1, Pebruari 2011* 

dimana:

- Lfmax = *Load faktor* maksimum pada ruas yang jumlah penumpang paling besar
- Pmax = Jumlah penumpang maksimum pada ruas yang paling sibuk
- Co = Kapasitas jalur operasional yang dihitung berdasar headway operasional[5].

## **2.4.4 Kebutuhan Jumlah Armada**

kebutruhan jumlah armada dapa diestimasikan berdasarkan data *headway*, kecepatan operasional rata-rata panjang rute[5].

$$
N = \frac{Lr}{V} x \frac{3600}{h} \dots \dots \dots \dots \dots \dots \dots (2.9)
$$
dimana:

N = Jumlah armada yang dibutuhkan tiap rute per jam; V = Kecepatan operasional rata-rata (km/jam); Lr = Panjang rute (km); H = Headway

## **2.5 Pertumbuhan penduduk**

Untuk mengetahui tingkat pertumbuhan penduduk, maka perlu diketahui jumlah penduduk pada tahun rencana dengan dilakukan analisis *regresi linier* yang berpedoman program bantu computer mircrosoft Excel. Penjelasan mengenai analisis *regresi linier* dapat dijelaskan sebagai berikut:

1) Analisis regresi linier[6]

Analisis *regresi linier* adalah metode statistik yang dapat dipergunakan untuk mempelajari hubungan antara sifat permasalahan yang sedang diselidiki.

$$
Y = A + BX
$$
 (2.10)  
Dimana:

Y = peubah tak bebas (jumlah penduduk

pada tahun rencana)

X = Peubah bebas (tahun rencana)

A = Intersep atau konstanta regresi.

B = Koefisien regresi.

Nilai parameter A dan B bisa didapatkan dari persamaan di bawah ini:

$$
B = \frac{N \sum_{i} (Xi - Yi) - (\sum_{i} Xi)(\sum_{i} Yi)}{N(\sum_{i} Xi^{2})(\sum_{i} Yi^{2})}
$$
(2.11)  

$$
A = \overline{Y} - B.\overline{X}
$$
.................(2.12)

dimana:

$$
\bar{Y} = Nilai rata - rataYi
$$

 $X = N<sub>i</sub>lai rata - rataXi$ 

#### 2) Koefisien determinasi

Koefisien *determinasi* merupakan perbandingan antara variasi terdefinisi dengan variasi total.

$$
R^{2} = \frac{\sum_{i} (Yi - \overline{Y}i)^{2}}{\sum_{i} (Yi - \overline{Y}i)^{2}}
$$
............(2.13)

3) Regresi linier berganda

Merupakan pengembangan lanjut dari *regresi linier,* khususnya pada kasus yang mempunyai lebih banyak peubah bebas dan parameter.

$$
Y = A + B_1.X_1 + B_2.X_2 + B_2.X_2 + \dots + (2.14)
$$
  
Dimana;  

$$
Y = \text{Peubah} \quad \text{tidak} \quad \text{bebas} \quad (\text{jumlah}
$$
  
penduduk pada tahun rencana)  

$$
X_1...X_Z = \text{Peubah} \quad \text{bebas} \quad (\text{tahun rencana})
$$
  

$$
A = \text{Intersep} \quad \text{atau} \quad \text{kontanta regresi}
$$
  

$$
B_1... B_Z = \text{koeffisien regresi}
$$

Koefisien determinasi bentuknya sama dengan persamaan 2.13 akan tetapi,pada

-

kasus ini tambahan peubah *b* biasanya meningkatkan nilai R2, untuk mengatasinya digunakan nilai R<sup>2</sup> yang telah dikorelasi.

$$
\overline{R}^2 = \left[ R^2 - \frac{K}{(N-1)} \right] \left[ \left( \frac{N-1}{N-K-1} \right) \right]. (2.15)
$$
  
dimana;

Ns = Ukuran sampel

K = Jumlah peubah *b* -

#### 4) Korelasi dalam regresi linier

Untuk menghitung koefisien korelasi "r" dapat digunakan rumus sebagai berikut:

$$
r = \frac{n\sum X.Y - \sum X\sum Y}{\sqrt{\left\{n\sum X^2 - (\sum x)^2\right\}\left\{n\sum Y^2 - (\sum Y)^2\right\}}}
$$
  
...(2.16)

Pertumbuhan penduduk masing-masing zona pada tahun yang akan datang dapat dicari dari jumlah penduduk pada tahun dasar, secara *Matematis* dapat dirumuskan sebagai berikut ( Tamin, 2000)

*t <sup>T</sup> <sup>E</sup>* ..............(2.17) dimana:

E = Tingkat pertumbuhan;

T = Total Pergerakan pada masa mendatang;

t = Total pergerakan pada masa sekarang.

#### **2.6 Matrik Asal Tujuan**

Matriks pergerakan atau Matriks Asal-Tujuan (MAT) sering digunakan oleh perencana transportasi untuk menggambarkan pola pergerakan tersebut. Oleh karena itu dapat digunakan rumus sebagai beriktut (Tamin, 2000)

 $\Sigma$ T<sub>id</sub> = Oi dan  $\Sigma$ T<sub>id</sub> = Dd ................ (2.18)

 $T_{id}$  = Pergerakan dari zona asal I ke zona tujuan d

Oi = Jumlah pergerakan yang berasal dari zona asal i

Dd = Jumlah pergerakan yang menuju ke zona tujuan d

 $\{T_{id}\}\$ atau $T =$  Total matriks[4].

#### **2.6.1 Tahap-tahap Pemodelan Transportasi**

Ada beberapa konsep perencanaan transportasi yang telah berkembang sampai saat ini, yang paling populer adalah "Model perencanaan Transportasi Empat tahap". Model–model tersebut adalah (O.Z. Tamin 2000):

- a) Model bangkitan pergerakan (*trip generation*).
- b) Model sebaran pergerakan (*trip distribution*).
- c) Model pemilihan moda ( *moda split*).
- d) Model pemilihan rute (*trip assignment*).

Pada Penelitian ini yang dibahas hanya<br>model sebaran pergerakan (*trip* pergerakan (*trip distribution*).

## **2.6.2 Metode Furness**

Pada metode ini, sebaran pergerakan pada masa mendatangkan diperoleh dengan mengalihkan sebaran pergerakan pada saat sekarang dengan tingkat pertumbuhan zona asal atau zona tujuan yang dilakukan secara bergantian secara *matematis. Metode Furness* dapat dinyatakan sebagai berikut ( Tamin, 2000) :

Tid = tid.Ei …………........... (2.19)

Dimana:

- Tid = Sebaran pergerakan pada masa mendatangkan
- t<sub>id</sub> = Sebaran pergerakan pada saat sekarang (*existing*)
- Ei = Tingkatan pertumbuhan zona asal.
- **2.6.3 Pembebanan Penumpang Pada Ruas Jalan**

Dalam pembebanan penumpang pada ruas jalan untuk tiap-tiap rute harus diketahui banyaknya penumpang yang naik dari zonazona asal yang terletak sebelum ruas jalan yang dibebani menuju zona-zona tujuan yang terletak setelah ruas jalan yang dibebani. Dalam perhitungan matematis dapat dibuat rumus sebagai berikut:

$$
TAB = t_{A-B} + t_{A-C} + t_{A-D} \dots (2.20)
$$

Dimana:

- $T_{AB}$  = jumlah total penumpang yang membebani ruas A-B
- $t_{A-B} = t_{A-C} = t_{A-D}$  = jumlah penumpang yang berasal dari zona asal menuju zona tujuan[4]

**2.6.4 Survey lapangan** 

Survey lapangan yang dapat dilakukan antara lain:

- a) Wawancara di tepi jalan *(road side survey)*
- b) Wawancara di rumah *(home interview survey)*
- c) Metode dengan menggunakan nomor plat (licence plat survey)
- d) Metode foto udara
- e) Metode naik turun penumpang (*on bus way survey*)
- f) Dan lain-lain.

Dengan survey naik-turun penumpang dapat diketahui jumlah penumpang yang dapat ditampung oleh angkutan kota tersebut. Dari survey tersebut akan didapatkan dalam bentuk matrik yaitu Matrik Asal Tujuan (MAT), sehingga berdasarkan matriks tersebut dapat diperkirakan jumlah penumpang pada tahun yang akan datang. Sesuai dengan permasalahan yang diteliti, penulis melakukan survey yang dilaksanakan dibagi menjadi 2 (dua) survey yaitu:

- a) Survey *boarding alighting* (asal tujuan) Survey asal tujuan penumpang dilakukan dengan cara mencatat penumpang yang naik dan yang turun dari satu zona ke zona yang lain. Survey ini dilakukan dengan cara pencatatan langsung penumpang yang naik dan turun pada angkutan kota yang dijadikan obyek penelitian dengan mengikuti atau menaiki angkutan kota yang dimaksud.
- b) Survey *occupancy* penumpang

Survey *occupancy* penumpang dilakukan untuk mendapatkan jumlah kendaran dan penumpang yang melewati lokasi tertentu. Survey ini dilaksanakan dengan cara menghitung jumlah angkutan kota yang melewati lokasi tertentu dan mencatat jumlah penumpang yang ada dalam angkutan kota tersebut[6].

## **2.6.5 Metode Perhitungan Jumlah Sampel**

Penarikan jumlah sampel yang paling sering digunakan adalah cara penarikan secara acak dan bertingkat ( *Stratifiet random sampling* ) yang tujuannya yang tidak lain adalah agar seluruh obyek pada masingmasing tingkat (Strata) dapat mewakili populasi dan dengan demikian dapat pula memiliki peluang yang sama untuk dipilih. Jumlah sample untuk cara ini, biasanya ditetapkan sebesar 10% dari populasi seperti rumus berikut[3] :

 $N = 10\%$ . P...............(2.21)

Dimana : N = Sample P = Populasi

#### **3. METODOLOGI 3.1 Lokasi**

Lokasi Trayek adalah Kotamadya Surabaya untuk wilayah pelayanan rute angkutan mikrolet Terminal Joyoboyo – Mulyosari yaitu daerah yang dilewati oleh lyn T.2. wilayah studi yang dilewati lyn Y.2 adalah sebagai berikut:

Rute Lyn T.2 Jurusan Terminal Joyoboyo - Pangkalan Wisma Permai[1].

**Berangkat** 

 **Jarak 19,3 Km, dengan rute :** 

Terminal Joyoboyo - Jl. Wonokromo - Jl. Marmoyo - Jl. Darmo Kali - Jembatan BAT - Jl. Ngagel - Jl. Sulawesi - Jl. Raya Gubeng - Jl. Bali - Jl. Biliton - Jl. Sulawesi - Jl. Nias - Jl. Banda - Jl. Gubeng Masjid - Jl. Gerbong - Jl. Tapak Siring - Jl. Prof. Dr. Mustopo - Jl. Kedung Sroko - Jl. Pacar Keling - Jl. Kalasan - Jl. Jolotundo - Jl. Bronggalan - Jl. Pacar Kembang - Jl. Kali Kepiting - Jl. Mulyorejo - Jl. Sutorejo - Jl. Mulyosari - Jl. Wisma Permai - Pangkalan Wisma Permai (pangkalan Akhir).

 **Kembali Jarak, 18,4 Km, dengan rute :** 

Pangkalan Wisma Permai - Jl. Mulyosari - Jl. Sutorejo - Jl. Mulyorejo - Jl. Kaliwaron - Jl. Kedung Tarukan - Jl. Tambang Boyo - Jl. Prof. Dr. Mustopo – Jl. KR Menjangan – Jl. Airlangga – Jl. Darmawangsa - Jl. Prof. Dr. Mustopo - Jl. Gubeng Masjid - Jl. Banda - Jl. Nias - Jl. Jawa - Jl. Biliton - Jl. Sulawesi - Jl. Ngagel - Jl. Bung Tomo - Jl. Opojiwo - Jl. Ratna - Jl. Ngagel - Jembatan BAT - Jl. Darmo kali – Jl Bengawan – Jl Serayu – Jl Kapuas – Jl Raya Darmo – Jl Bengawan – Jl Diponegoro – Jl Ciliwung – Jl Adityawarman – Jl Hayam wuruk - Jl. Gajah Mada – Jl Joyoboyo - Terminal Joyoboyo (Pnagkalan Akhir).

- **3.2 Metode Yang digunakan**
- 1. Studi Literatur
- 2. Pengumpulan Data
	- **Data Primer**
	- **Survey Asal Tujuan Penumpang** Berfungsi untuk mengetahui besar gerakan antar lokasi (Zona) di

## **Jurnal APLIKASI ISSN.1907-753X**

dalam daerah tertentu jadi survey asal tujuan penumpang menyatakan besarnya arus dari zona asal ke zona tujuan.

- **Data Sekunder** 
	- Rute Tempuh
	- Jarak tempuh
	- Jumlah Penduduk
	- Data Lainnya
	- Analisa Peramalan Jumlah Penduduk

Pada setiap tahun jumlah penduduk akan mengalami pertumbuhan sehingga kebutuhan armada juga akan mengalami perubahan.

 Analisa Distribusi Penumpang Asal tujuan penumpang dari suatu zona ke zona yang lain untuk mengetahui pergeraka dari zona asal ke zona tujuan.

Analisa Pembebanan

Jumlah beban yang paling banyak di suatu trayek dalam suatu zona untuk persentasi jumlah penumpang per jam.

Analisa Kinerja Trayek

Diperkirakan berapa jumlah armada pada tahun 2010 – 2015 untuk kebutuhan jumlah armada perjam dan perhari. 1 jam berapa armada yang lewat di suatu titik dan berapa penumpang yang lewat dimasing – masing armada dalam 1 jam dan 1 hari berapa jumlah armada yang beroprasi.

**Kesimpulan** 

## **4. ANALISA DAN PEMBAHASAN**

- **4.1 UMUM**
- **4.1.1 Wilayah Studi**

#### **Tabel 4.1 Wilayah Studi dan Luas Wilayahnya**

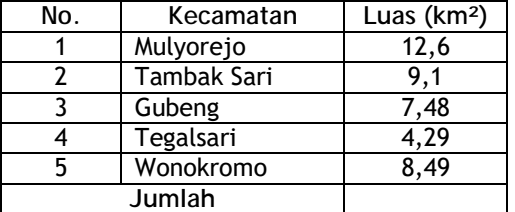

*Sumber : BPS Surabaya ( Surabaya dalam Angka 2006* **)** 

|    | Zona        | Jumlah Penduduk Tiap Zona (Jiwa) |        |        |        |        |        |  |  |
|----|-------------|----------------------------------|--------|--------|--------|--------|--------|--|--|
| No | Survey      | 2003                             | 2004   | 2005   | 2006   | 2007   | 2008   |  |  |
|    | Mulyorejo   | 70447                            | 71948  | 73846  | 75440  | 76482  | 79379  |  |  |
|    | Tambak Sari | 205330                           | 208905 | 213195 | 216481 | 219146 | 223149 |  |  |
| 3  | Gubeng      | 147267                           | 149076 | 151365 | 152827 | 154605 | 157254 |  |  |
| 4  | Tegalsari   | 112709                           | 113739 | 114867 | 115998 | 117659 | 119471 |  |  |
| 5  | Wonokromo   | 177934                           | 179386 | 181381 | 182683 | 184207 | 186813 |  |  |

**Tabel 4.2 Data Jumlah Penduduk Tiap-tiap Wilayah Studi** 

*Sumber : BPS Surabaya (Surabaya dalam Angka 2003-2008)* 

## **4.1.3 Kondisi Angkutan Kota**

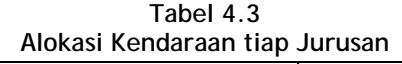

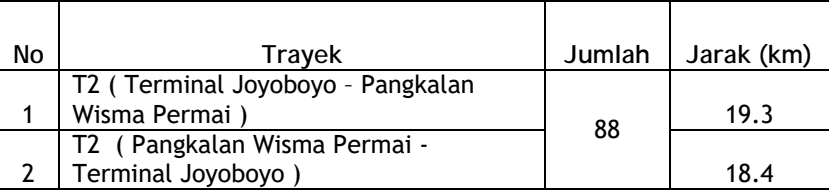

*Sumber : BPS Surabaya (Surabaya dalam Angka 2003-2008)* 

## **4.2 Analisa Pertumbuhan Penduduk**

**4.2.1 Analisa Pertumbuhan Penduduk Regional** 

**Tabel 4.4 Hasil Analisa Regresi Linear untuk memprediksi jumlah penduduk** 

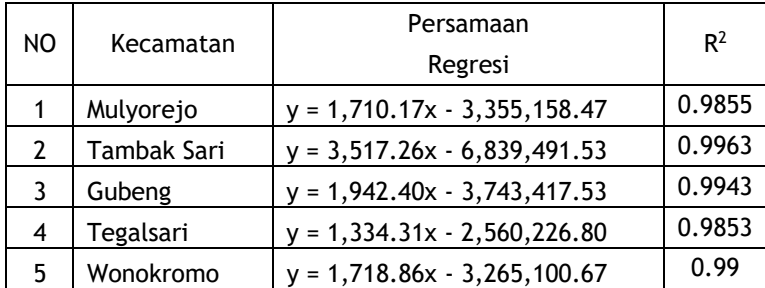

*Sumber : Hasil Perhitungan Persamaan regresi linear* 

## **4.2.2 Jumlah Penduduk**

 **Tabel 4.5 Ramalan Jumlah Penduduk pada Tahun 2010 dan 2015** 

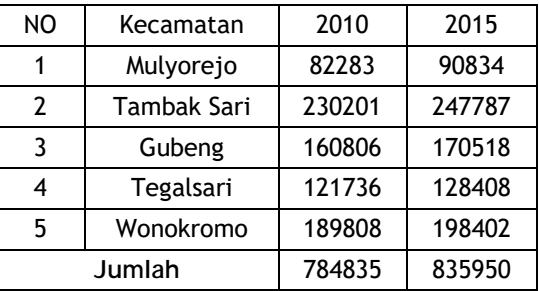

*Sumber : Hasil Perhitungan Persamaan regresi linear* 

#### **4.2.3 Faktor pertumbuhan penduduk**

**Tabel 4.6 Angka Pertumbuhan Penduduk pada Zona Studi** 

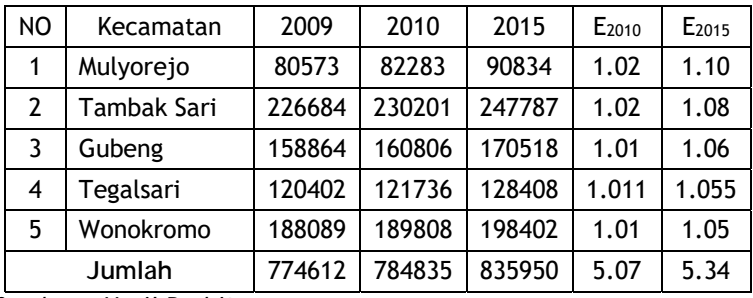

*Sumber : Hasil Perhitungan* 

**4.3 Rekapitulasi Hasil Survey Occupancy Tabel 4.7 Rekapitulasi hasil survey selasa 06 april 2010 rute pulang** 

Jurusan = Wisma Permai-Terminal

- Joyoboyo Surveyor = Danang
- Hari = selasa dan kamis
- Lokasi = Depan Stasiun Gubeng

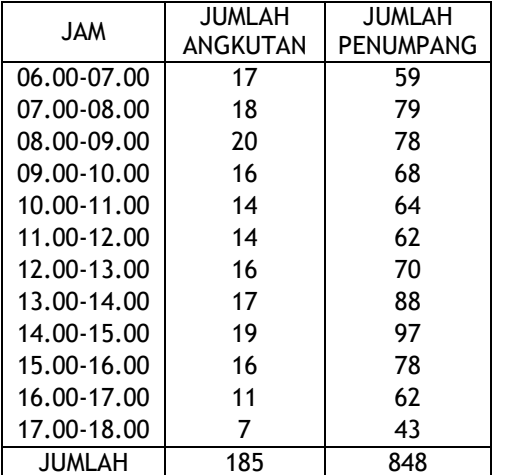

**Tabel 4.8 Rekapitulasi Hasil Survey Selasa dan Kamis Rute Pulang** 

Jurusan = Wisma Permai-Terminal Joyoboyo Surveyor = Danang

Hari = selasa dan kamis

Lokasi = Depan Stasiun Gubeng

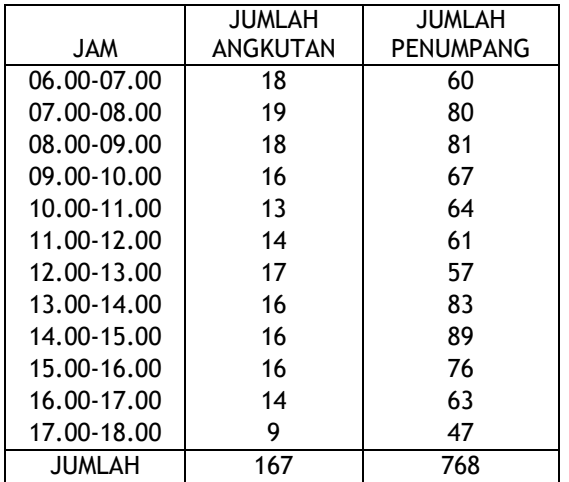

**Tabel 4.9 Rekapitulasi Hasil Survey Selasa dan Kamis Rute Berangkat** 

Jurusan = Wisma Permai-Terminal Joyoboyo Surveyor = Danang  $Hari = selasa$  dan kamis Lokasi = Depan Stasiun Gubeng

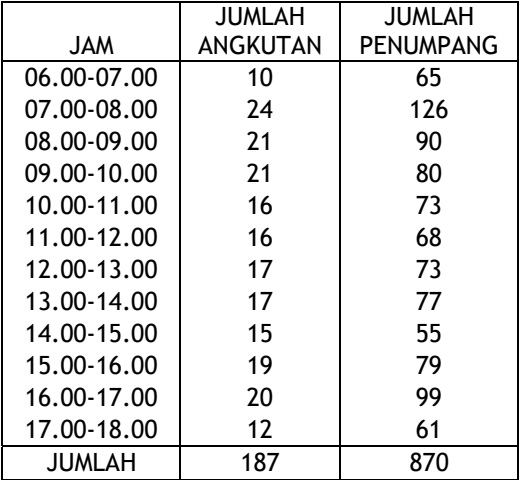

**Tabel 4.10 Rekapitulasi Hasil Survey Sabtu 10 April 2010 Rute Berangkat** 

Jurusan = Terminal Joyoboyo - Wisma Permai Surveyor = Danang Hari = Sabtu Lokasi = Depan Stasiun Gubeng

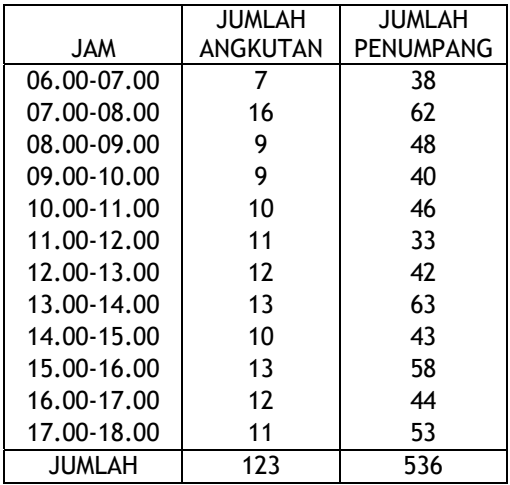

**Tabel 4.11 Rekapitulasi Hasil Survey Sabtu 10 April 2010 Rute Pulang** 

Jurusan = Terminal Joyoboyo - Wisma Permai Surveyor = Danang<br>Hari = Sabtu

 $=$  Sabtu

Lokasi = Depan Stasiun Gubeng

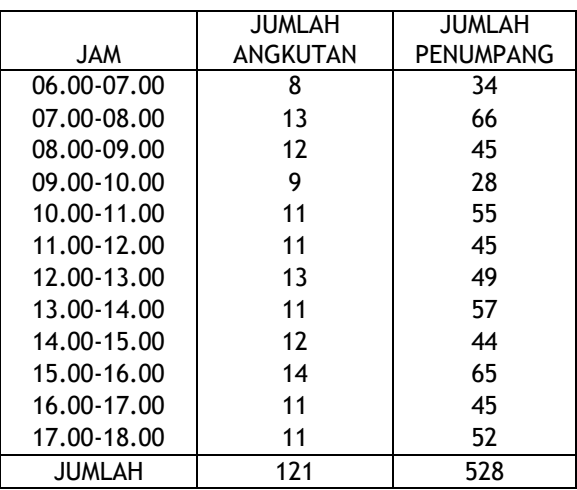

## **4.4 Analisa Data Distribusi Penumpang Pada Masa Mendatang dengan Metode Furness**

**Tabel 4.12 MAT Distribusi Penumpang Rata-rata hari kerja** 

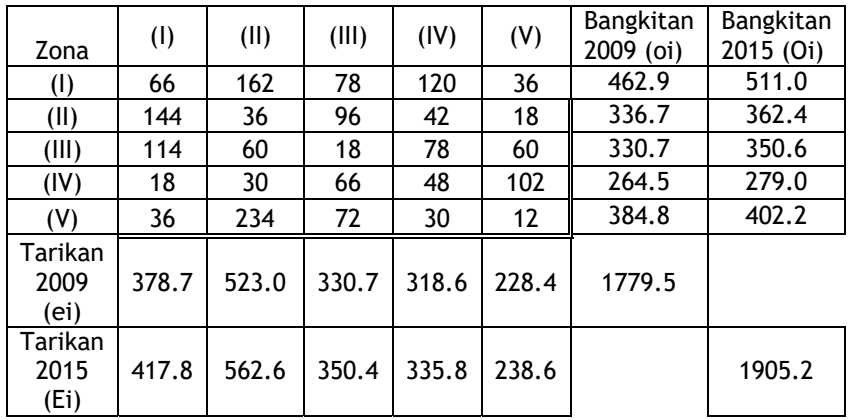

 *Sumber : Hasil Perhitungan* 

**Tabel 4.13 Jumlah Penduduk Per Kecamatan** 

| NO             | Kecamatan      | 2010   | 2015   |  |
|----------------|----------------|--------|--------|--|
| 1              | Mulyorejo      | 82283  | 90834  |  |
| $\overline{2}$ | Tambak<br>Sari | 230201 | 247787 |  |
| 3              | Gubeng         | 160806 | 170518 |  |
| 4              | Tegalsari      | 121736 | 128408 |  |
| 5              | Wonokromo      | 189808 | 198402 |  |
|                | Jumlah         | 784835 | 835950 |  |

 *Sumber : Hasil Perhitungan* 

## **Tabel 4.14 Hasil Iterasi ke 1 Pada Hari Kerja Lyn T2**

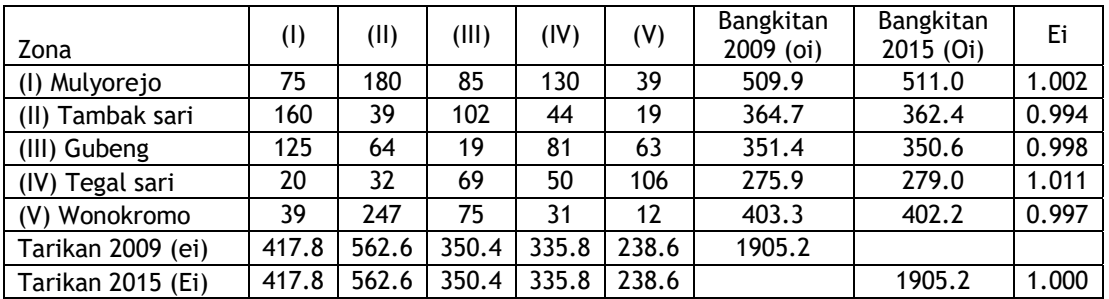

*Sumber : Hasil Perhitungan* 

| Zona              | (1)   | (II)  | (III) | (IV)  | (V)   | <b>Bangkitan</b><br>$2009$ (oi) | Bangkitan<br>2015 (Oi) |
|-------------------|-------|-------|-------|-------|-------|---------------------------------|------------------------|
| (I) Mulyorejo     | 73    | 179   | 86    | 133   | 40    | 511.0                           | 511.0                  |
| (II) Tambaksari   | 155   | 39    | 104   | 45    | 19    | 362.4                           | 362.4                  |
| (III) Gubeng      | 121   | 64    | 19    | 83    | 64    | 350.6                           | 350.6                  |
| (IV) Tegalsari    | 19    | 32    | 70    | 51    | 108   | 279.0                           | 279.0                  |
| (V) Wonokromo     | 38    | 245   | 75    | 31    | 13    | 402.2                           | 402.2                  |
| Tarikan 2009 (ei) | 406.2 | 558.5 | 354.1 | 343.1 | 243.4 | 1905.2                          |                        |
| Tarikan 2015 (Ei) | 417.8 | 562.6 | 350.4 | 335.8 | 238.6 |                                 | 1905.2                 |
| Ej                | 1.029 | 1.007 | 0.989 | 0.979 | 0.981 |                                 | 1.000                  |

**Tabel 4.15 Hasil Iterasi ke 2 Pada Hari Kerja Lyn T2**

*Sumber : Hasil Perhitungan* 

#### **Tabel 4.16 Hasil Iterasi ke 8 Pada Hari Kerja Lyn T2**

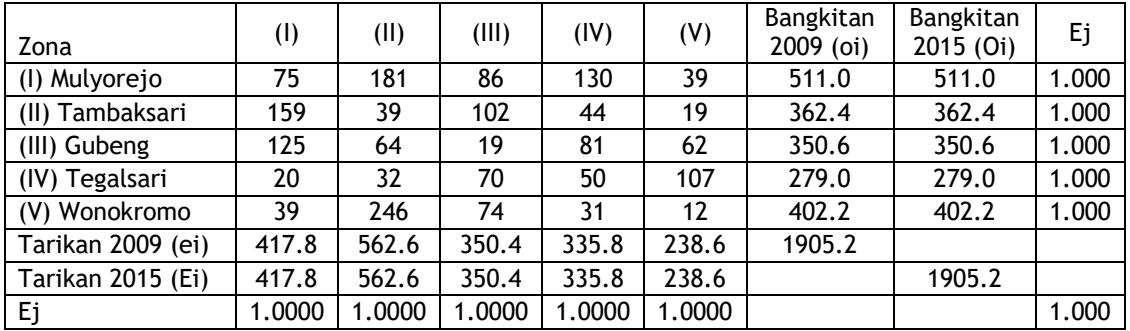

 *Sumber : Hasil Perhitungan* 

## **Tabel 4.16 Hasil Iterasi ke 8 Pada Hari Kerja Lyn T2**

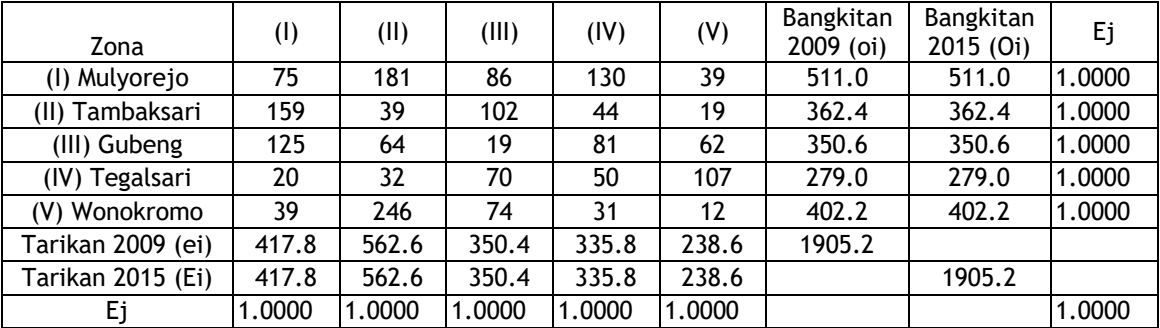

 *Sumber : Hasil Perhitungan* 

## **4.5 Pembebanan Pada Masa Mendatang**

#### **Tabel 4.19 Hasil Iterasi ke 8 untuk Pembebanan Pada Hari Kerja 2015**

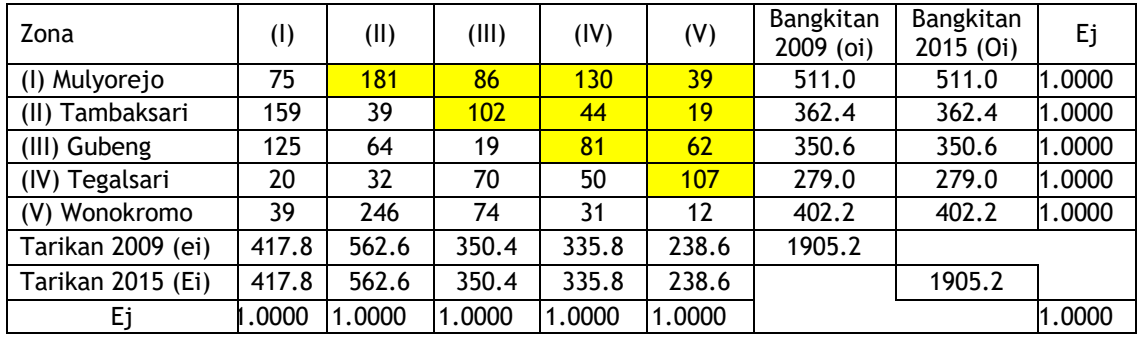

*Sumber : Hasil Perhitungan* 

#### **Tabel 4.20 : Panjang Rute Berangkat Lyn T2**

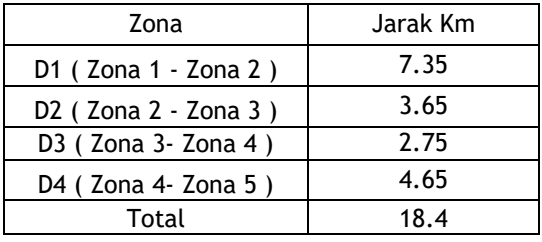

*Sumber : Data* 

## **Tabel 4.21 : Rekapitulasi Occupancy Pada Hari Kerja Rata - rata Lyn T2**

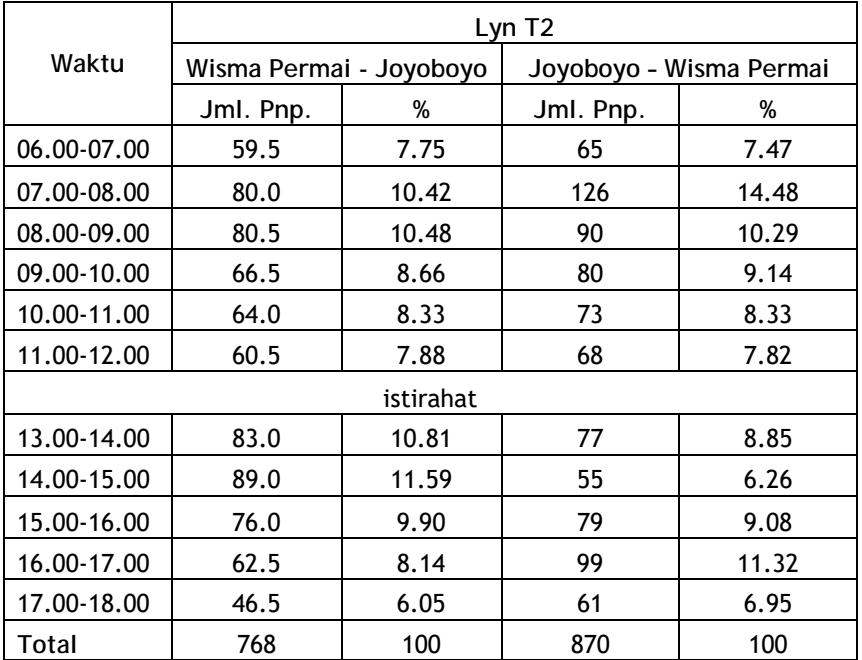

*Sumber : Hasil Perhitungan* 

#### **4.6 Analisa Kinerja Armada Angkutan Kota**

Dalam sistem angkutan umum ada tiga *dimensi* yang menentukan yaitu *dimensi evaluasi* pelayanan yang akan ditentukan oleh pengguna jasa angkutan *( user ), dimensi* kinerja pelayanan yang lebih banyak ditinjau dari sisi operator angkutan umum, dan dimensi kebijakan pemerintah *(regulator).* Mengingat rute yang ditinjau mempunyai beberapa kasamaan lintasan sehingga dapat mengakibatkan *over lapping* antar armada angkutan kota pada rute tersebut dan ini akan menyebabkan adanya persaingan antara *operator.* Dalam penelitian ini kinerja angkutan umum khususnya pada armada angkutan kota dihitung berdasarkan nilai *load factor* (LF), *headway*, dan *frekuensi* kendaraan pada daerah studi.

#### **4.6.1. Analisa load faktor**

Kinerja angkutan umum pada armada dan angkutan kota dapat diketahui melalui *load factor* yg merupakan perbandingan antara beban yang ada dengan kapasitas yang disediakan. Yang diperlukan dalam analisa *load factor* adalah sebagai berikut :

- $\triangleright$  Volume penumpang tiap ruas
- $\triangleright$  Kapasitas kendaraan ( CV ), jenis angkutan umum pada rute ini adalah angkutan kota dengan jumlah tempat duduk sebanyak 11 an dan penumpang  $(CV = 11).$
- *Headway*
- *Frekuensi* kendaraan

#### **4.6.2. Analisa Operasional Armada Angkutan Kota**

Berdasarkan load faktor masing-masing ruas dapat diketahui apakah operasional angkutan kota tersebut masih layak ataukah perlu perencanaan ulang. Bila *load faktor* lebih dari 0,7 maka perlu adanya perencanaan pada rute tersebut. Perencanaan ulang dapat berupa penambahan / pengurangan frekuensi armada angkutan kota. Langkah-langkah yang dilakukan dalam proses analisa operasional angkutan kota

adalah sebagai berikut : a. Manghitung frekuensi rencana angkutan kota dengan menggunakan volume maksimum tiap ruas (Pmaks), kapasitas

angkutan kota (CV), dan *load factor* rencana (LF Rencana)

- b. Menghitung kapasitas operasional (Co), dimana Co Pmaks *Co = Cv x f*
- c. Menghitung *headway* operasional (Ho) :  $\frac{3600}{2}$  Di mana :

$$
Ho = \frac{5666}{f}
$$
Di mana

*Ho* = *Headway*

*f* = Frekuensi pelayanan jumlah angkutan kota yang melalui satu titik tetap dalam satu jam[5].

Untuk perhitungan nilai *load factor* saat rute berangkat dapat digunakan persamaan 2.6 dan 2.8 pada bab 2 dan untuk perhitungan kapasitas Kendaraan dan *head way* dapat diperoleh tabel 4.35 dibawah ini:

**4.7. Analisa Kebutuhan Jumlah Armada** 

#### **4.7.1. Estimasi jumlah armada angkutan kota**

Dalam memberikan pelayanan yang baik jumlah *supply* harus seimbang dengan jumlah *demand* yang ada, baik untuk saat ini maupun pada tahun rencana. Untuk itu *estimasi* jumlah armada diperlukan agar terjadi kesesuaian antara jumlah armada pada tahun rencana. Pada kondisi *existing* kendaraan Lyn T2 yang beroperasi adalah 80 armada. Maka dapat dihitung kebutuhan armada kota seperti dibawah ini.

**4.7.2. Jumlah Armada Tahun 2015 dengan** *Load Factor* **0,7 untuk rute berangkat dan 0,7 untuk rute kembali** 

Sebagai contoh perhitungan untuk kebutuhan jumlah armada hari kerja tahun 2015 untuk rute berangkat pagi adalah sebagai berikut :

Dimana :  
\n
$$
Lr = 18,4 \text{ km}
$$
\n
$$
\text{Waktu} = 0,55 \text{ jam}
$$
\n
$$
V = \frac{Lr}{waktu}
$$
\n
$$
= \frac{18,4}{0,55}
$$
\n
$$
= 33 \text{ km } / \text{ jam}
$$
\n
$$
= 9 \text{ menit}
$$

$$
N = \frac{Lr}{V} \times \frac{60}{h}
$$
  
=  $\frac{18.4}{33} \times \frac{60}{9}$   
= 4 kend

Dari hasil perencanaan diatas didapatkan hasil bahwa dengan jarak perjalanan berangkat 18,4 km dan headway 9 menit, jumlah armada yang dibutuhkan adalah 4 kendaraan dengan setiap selang waktu 9 menit dengan keberangkatan 1 armada.

Dan untuk kebutuhan jumlah armada hari kerja tahun 2015 untuk rute Kembali pagi adalah sebagai berikut :

$$
Lr = 19,3 km
$$
  
Waktu = 0,60 jam

$$
V = \frac{Lr}{waktu}
$$
  
=  $\frac{19,3}{0,60}$   
= 32 km / jam  
  
h = 12 menit  
  
N =  $\frac{Lr}{V} \times \frac{60}{h}$   
=  $\frac{19,3}{32} \times \frac{60}{12}$   
= 3 kend

**Jurnal APLIKASI ISSN.1907-753X** 

Dari hasil perencanaan diatas didapatkan hasil bahwa dengan jarak perjalanan berangkat 19,3 km dan headway 12 menit, jumlah armada yang dibutuhkan adalah 3 Armada dengan setiap selang waktu 12 menit dengan keberangkatan 1 armada.

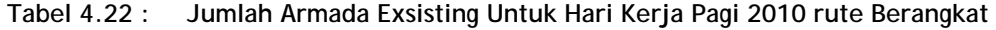

|                | Lr | Waktu |        | Ho    |      |
|----------------|----|-------|--------|-------|------|
| Rute           | Кm | Jam   | Km/jam | Menit | Kend |
| Berangkat 18.4 |    | 0.55  | 33     |       |      |

**Tabel 4.23 : Jumlah Armada Exsisting Untuk Hari Kerja Pagi 2010 rute Pulang** 

| Rute   | 1 <sup>r</sup> | Waktu |        | Ho    |      |
|--------|----------------|-------|--------|-------|------|
|        | Кm             | Jam   | Km/jam | Menit | Kend |
| Pulang | 19.3           | 0.60  | 32     |       | 17   |

**Tabel 4.24 : Kebutuhan Jumlah Armada Untuk Hari Kerja Pagi 2010 rute Berangkat** 

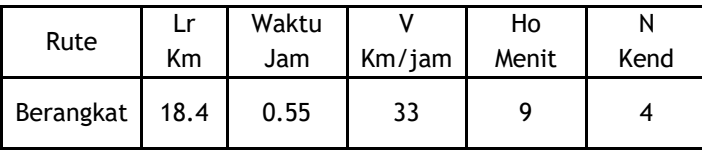

**Tabel 4.25 : Kebutuhan Jumlah Armada Untuk Hari Kerja Pagi 2010 rute Pulang** 

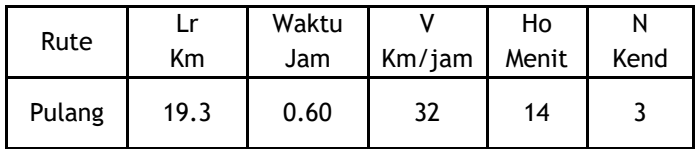

**Tabel 4.26 : Kebutuhan Jumlah Armada Untuk Hari Libur Pagi 2015 rute Berangkat** 

| Rute      | l r  | Waktu |                  | Ho |      |
|-----------|------|-------|------------------|----|------|
|           | Кm   | Jam   | $Km/jam$   Menit |    | Kend |
| Berangkat | 18.4 | 0.55  |                  | າາ |      |

**Tabel 4.27 : Kebutuhan Jumlah Armada Untuk Hari Libur Pagi 2015 rute Kembali** 

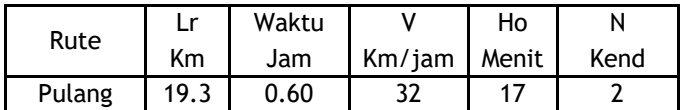

**Tabel 4.28 : Kebutuhan Jumlah Armada Untuk Hari Libur Pagi 2010 rute Berangkat** 

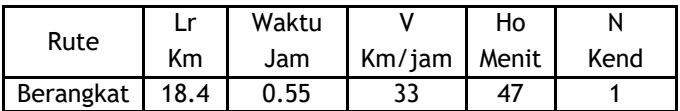

**Tabel 4.29 : Kebutuhan Jumlah Armada Untuk Hari Libur Pagi 2010 rute Kembali** 

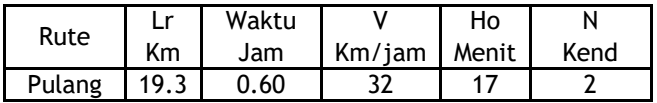

Jadi kebutuhan Armada pada hari kerja sebesar 18 Armada sedangkan untuk hari libur hanya 8 Armada. Maka jelas bahwa pada saat ini jumlah Armada lebih dari yang diperlukan.

#### **Tabel 4.30 Kinerja Lyn T2 Untuk Hari Kerja Pagi 2010**  *r*<br>Rute Berangkat

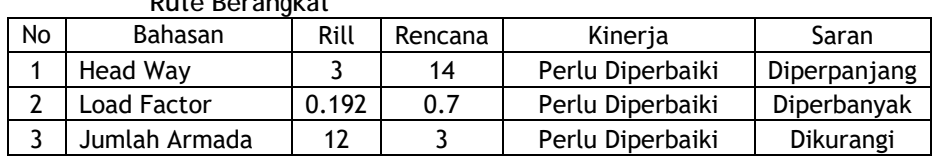

**Tabel 4.31 Kinerja Lyn T2 Untuk Hari Kerja Pagi 2010 Rute Pulang** 

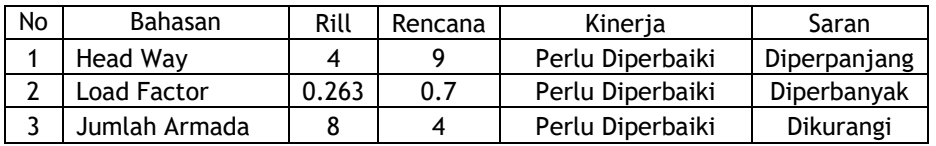

**Tabel 4.32 Kinerja Lyn T2 Untuk Hari Libur Pagi 2010 Rute Berangkat** 

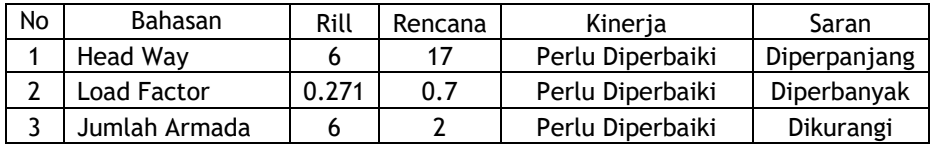

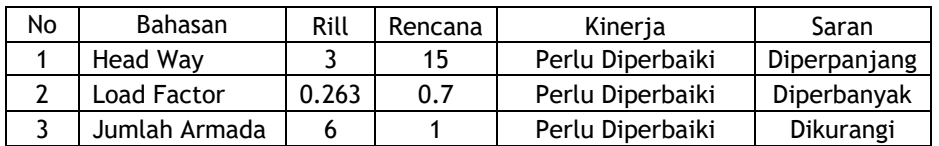

#### **Tabel 4.33 Kinerja Lyn T2 Untuk Hari Libur Pagi 2010 Rute Berangkat**

Pada tabel diatas dapat kita lihat bahwa dengan jelas bahwa perbedaan *Had way, Load Factor*  dan Jumlah armada yang riil dengan Rencana Sangat jauh berbeda sehingga perlu diadakan evaluasi untuk Kinerja Lyn T2 yang lebih baik.

**5. KESIMPULAN DAN SARAN** 

**5.1 Kesimpulan** 

Berdasarkan perhitungan dari Bab sebelumnya dapat diperoleh kesimpulan sebagai berikut :

- 1. Analisa Kinerja Sistem Operasional Angkutan Lyn T2 perencanaan 2010 dan Tahun 2015 yang akan datang. Didapatkan pada Tahun 2010 dengan *Head Way* 9 Menit untuk rute Joyoboyo – Wisma Permai dan *Head Way* 14 menit untuk rute Wisma Permai – Joyoboyo dengan *Load Factor* yang sama yaitu 0,7, dan didapatkan pula untuk tahun 2015 untuk hari kerja dengan *Head Way* 9 menit untuk rute Joyoboyo – Wisma Permai dan *Head Way* 12 menit untuk rute Wisma Permai – Joyoboyo dengan *Load Factor* yang sama yaitu 0,7.
- 2. Kebutuhan jumlah Armada di tahun 2010 dan 2015 adalah 18 Armada sedangkan pada saat ini jumlah Armada adalah 80 kendaraan, sehingga kurang *efisien***.**
- **5.2 Saran**
- 1. Diharapkan adanya pengurangan jumlah armada pada rute atau trayek Joyoboyo – Wisma Permai dikarenakan jumlah Armada saat ini terlalu banyak sehingga sisa armada yang ada dapat diusulkan ke Trayek yang lain. Pada hasil studi kebutuhan penumpang (*demand*) pada masing-masing zona yang dilewati oleh trayek tersebut dan supaya pemerintah

merencanakan angkutan umum yang sesuai demand / luas kota tersebut.

2. Diperlukan adanya koordinasi antara Oprator angkutan umum dengan pemerintah ( dishub ) untuk mengadakan penjadwalan sekaligus pengawasan agar *headway* operasional tetap sesuai jadwal dan memberi sangsi bagi Operator yang melanggar peraturan.

#### **6. DAFTAR PUSTAKA**

- [1] Nina Saraswati. 2008 . **Proyek Akhir Evaluasi Kinerja Trayek Lyn TV3 Jurusan Joyoboyo – Kupang Jaya**
- [2] SK Direktorat Jenderal Perhubungan Darat Nomor 274/HK.105/DRJD/96, 1996, **Pedoman Teknis**  Penyelenggaraan **Angkutan Penumpang Umum di Wilayah Perkotaan dalam Trayek Tetap dan Teratur**, Jakarta, Departemen Perhubungan.
- [3] Sugiarto. 2001. **Teknik Sampling**. Jakarta : PT. Gramedia Pustaka Utama.
- [4] Tamin, O.Z. 2000. **Perencanaan dan Pemodelan Transportasi**. Bandung : Penerbit ITB.
- [5] Vukan R. Vuchic. 1981. **Urban Public Transportation**. New Jersey.
- [6] Warpani, Suwardjoko P. 2002. **Pengelolaan Lalu Lintas dan Angkutan Jalan**. Bandung : Penerbit ITB.